# **betsul download**

- 1. betsul download
- 2. betsul download :poker bônus grátis
- 3. betsul download :jean santos blaze

## **betsul download**

Resumo:

**betsul download : Explore a adrenalina das apostas em ecobioconsultoria.com.br! Registre-se hoje e desbloqueie vantagens emocionantes com nosso bônus de boasvindas!** 

contente:

A Betsul é uma das casas de apostas esportivas mais populares no Brasil, e não é por acaso. Ela oferece aos seus usuários uma ampla variedade de opções de apostas, mercados e, claro, bônus. Sim, bônus! Essas promoções são uma ótima maneira de aumentar suas chances de ganhar e, consequentemente, seu saldo na conta.

Mas como ganhar bônus Betsul? Nada mais fácil. Siga esses passos e comece a aproveitar essas promoções hoje mesmo:

Cadastre-se em {w}

Faça um depósito mínimo de R\$ 20,00

Ao realizar seu primeiro depósito, você receberá um bônus de 100% até R\$ 500,00 [palpites para hoje futebol](https://www.dimen.com.br/palpites-para-hoje-futebol-2024-07-08-id-37514.pdf)

Para apostar no Betsul preciso ser maior de 18 anos, fazer um cadastro no site e comprar uma quantia de crditos. Depois, s selecionar em betsul download que deseja apostar e o tipo de aposta. Entre as modalidades de apostas tradicionais esto: apostar no time da casa, no time visitante, no empate ou no placar do jogo.

O site de apostas esportivas 1xBet confivel e j opera jogos online de forma segura h muitos anos. Alm disso, um dos principais aspectos que chama ateno de novos apostadores para criar uma conta no operador so os seus bnus de boas-vindas.

Assim, quem fizer o cadastro de uma conta na plataforma utilizando o cdigo promocional Bet7 BETGOAL, poder receber como bnus 100% do valor do primeiro depsito, at a quantia mxima de R\$500 + 77 rodadas grtis. E, aps o cadastro, o apostador pode usar tambm outras promoes frequentes que a casa disponibiliza.

## **betsul download :poker bônus grátis**

## **betsul download**

#### **betsul download**

O aplicativo Betsul é uma plataforma completa de apostas online que oferece uma ampla gama de apostas esportivas, loterias e muitos programas de bônus para todos os jogadores. Com o

aplicativo Betsul, você pode fazer apostas esportivas ao vivo, jogar jogo de cassino, torneios de pôquer e muito mais, tudo em betsul download um único lugar.

### **Como fazer download do aplicativo Betsul?**

Baixar o aplicativo Betsul é muito simples. Para iOS, acesse o site Betsul através do navegador Safari em betsul download seu iPhone, clique no ícone de compartilhamento e selecione "Adicionar a tela inicial". Para Android, acesse o Google Play Store e pesquise por "Betsul". Clique no botão "Instalar" e aguarde a conclusão do download.

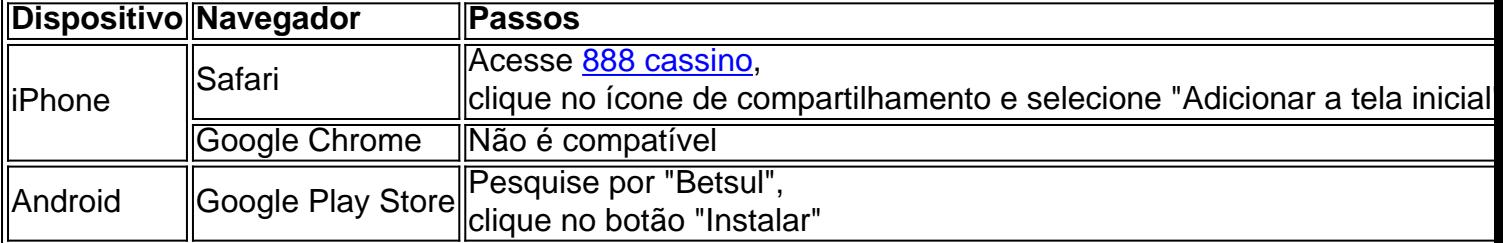

### **Cadastro e Login no aplicativo Betsul**

Para se cadastrar no aplicativo Betsul, abra o aplicativo e clique em betsul download "Criar conta". Insira suas informações pessoais e siga as instruções. Depois de completar o cadastro, você receberá um bônus de boas-vindas de R\$200 no seu primeiro depósito. Para fazer login, insira seu nome de usuário e senha nos campos fornecidos.

### **Como fazer apostas no aplicativo Betsul?**

Para fazer apostas no aplicativo Betsul, siga as etapas abaixo:

- 1. Escolha o esporte e o evento esportivo que deseja apostar
- 2. Escolha as seleções e os valores das apostas
- 3. Confirme as seleções e o valor total da aposta
- 4. Insira o número do cartão de crédito ou de débito e a data de validade
- 5. Confirme a aposta

### **Código de bônus Betsul**

O código de bônus Betsul é um recurso utilizado para ativar ofertas que pode ser utilizado em betsul download determinados painéis, geralmente presentes nos painéis de depósitos. Para utilizar o código de bônus, insira o código nos campos fornecidos durante o depósito.

ganhar. É por isso que ela bet faire se tornou famosa; apostas peer-to -peER! Enquanto uma Conta do Exchange Não será fechada pelo vencer também há um taxa de comissão al? Be Fayr suspendeu minha contas O e fazer em betsul download seguida...:" " Am Alguns Caan

Berry side cabanberry :Betsuns full– Quanto ele pode ser BleFaar Trading este ano?" :

## **betsul download :jean santos blaze**

Muitos israelenses estavam betsul download um clima sombrio na segunda-feira, enquanto se preparavam para inaugurar o Pessach festival judaico da liberdade – dizendo que marcariam as férias ao invés de comemorarem a Páscoa.

O número de reféns que se acredita estarem vivos não é claro, e com as negociações do Hamas betsul download um impasse há poucas perspectivas da betsul download libertação iminente.

O feriado é para começar após o pôr do sol na segunda-feira com a refeição tradicional Seder. Por tradição, este encontro alegre de familiares e amigos que seguem uma ordem ritual das bênçãos sobre os alimentos simbólicos enquanto recontam à história bíblica da escravidão dos antigos israelitas no Egito seu êxodo ou libertação ndia:

Israelenses ainda estão nervosos após uma troca de fogo com o Irã neste mês, a primeira vez que Teerã atacou diretamente israelenses do território iraniano. E os israelitas continuam lamentando as cerca 1.200 pessoas mortas no ataque liderado pelo Hamas ao sul da Faixa israelense betsul download 7 outubro passado e levou seis meses para combate mortal na Gaza até agora Mais dos 250 soldados foram mortos desde seu início invasão terrestre por parte das forças armadas palestina... mais

Ataques diários de tit-for -tate sobre a fronteira norte com o Líbano transformaram uma parte do Israel betsul download zona proibida. Dezenas dos milhares residentes no Norte e Sul permanecem nas acomodações temporária, tendo sido retirado das suas casas "Vamos marcar a noite de Seder para as crianças", disse Irit Feingold, 35 anos e instrutora

pedagógica dos pré-escolares que participavam do comício pelos reféns betsul download Jerusalém na tarde deste sábado (24).

"Falaremos sobre liderança, liberdade e permanecermos livres para que todos possam compartilhar o sentimento", disse ela.

Muitas famílias como Feingold têm mantido conversas emocionalmente carregadas sobre a forma de comemorar o feriado, com alguns dizendo que preferiam não conduzir um Seder. "Cada festival é mais um marco que mostra como não estamos inteiros", disse Feingold, acrescentando ser imperativo resistir a voltar à normalidade e rotina. Seu marido - soldado nas reservas- deve retornar para Gaza após o feriado de Natal

A organização que representa a maioria das famílias dos reféns está instando as familiares para colocar uma cadeira vazia betsul download betsul download mesa com um retrato de refém ou fita amarela. Tradicionalmente, os judeus deixam no Seder por Elias (o profeta bíblico reverenciado como o precursor da esperança e redenção).

"Todas as coisas simbólicas que fazemos no Seder terão um significado muito mais profundo e aprofundado este ano", disse Rachel Goldberg-Polin, cujo filho Hersh Goldenburg - Polin de 23 anos foi levado cativo para Gaza depois do braço ser explodido durante uma agressão a abrigo antibomba na estrada. Ele se refugiou lá após fugir da Tribo dos festivais musicais Nova ndia Mencionando a água salgada que faz parte do ritual Seder para representar as lágrimas dos israelitas enquanto estavam betsul download cativeiro no Egito, Goldberg-Polin disse aos repórteres: "Eles foram muito claros de como se 15 minutos depois não pudéssemos fazer isso e precisamos chorar.

Centenas de sobreviventes do Kibutz Be'eri, uma das aldeias fronteiriças atacada betsul download 7 outubro estavam planejando realizar um Seder comunal na praça Tel Aviv que se tornou o ponto focal da campanha para libertar os reféns.

Avner Goren, filho de fundadores da aldeia comunal escreveu um poema comparando o povo israelense a uma salada - algumas ácidas e doces- para celebrar as mistura multicultural do país com betsul download versão dos Haggadah que Nir Oz produziu no final das décadas 90.

O Sr. Goren foi morto betsul download 7 de outubro, betsul download esposa Maya Goren é raptada e levada para Gaza sendo declarada morta; dirigindo-se ao comício na noite do sábado (sábado), o rabino Binyamin Lau disse que pretendia sentar à mesa Seder junto a família dele: uma cadeira vazia contendo um retrato da amiga Alex Dancyg – especialista no Holocausto por Nir Oz - refém dos mortos além duma salada feita frutas!

O próprio Rabi Lau, filho de um sobrevivente do Holocausto disse: "Somos uma pessoa que conta a história betsul download qualquer momento e sob quaisquer condições".

Myra Noveck contribuiu com reportagens de Jerusalém e Gabby Sobelman, da Rehovot.

Subject: betsul download Keywords: betsul download Update: 2024/7/8 15:38:40